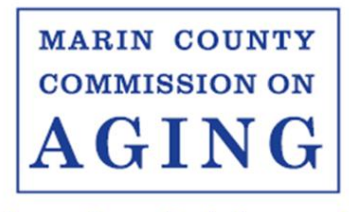

**Educating & Advocating** 

### **LEGISLATIVE COMMITTEE SPECIAL MEETING Wednesday, January 5, 2022, 9:00 a.m. – 10:00 a.m.**

# **A G E N D A**

## **TO JOIN VIA ZOOM, CLICK THIS [LINK](https://us02web.zoom.us/j/84294707664)**

**Meeting ID: 842 9470 7664**

**One tap mobile +16699009128,,84294707664# US (San Jose)**

> **Dial by your location +1 669 900 9128 US Meeting ID: 842 9470 7664**

- 1. Call to Order
- 2. Approval of Agenda
- 3. Overview of Definition of Bill Status Diana Lopez
- 4. Review of Bill Watch List and Assignment of Commissioners
- 5. Adjournment

#### **Where do I download the latest version of Zoom?**

You can download the latest version of Zoom from here: [Download Center.](https://support.zoom.us/hc/en-us/articles/zoom.us/download) [Learn more about](https://support.zoom.us/hc/en-us/articles/201362233)  [downloading Zoom.](https://support.zoom.us/hc/en-us/articles/201362233)

#### **How do I use Zoom on my PC or Mac?**

After downloading Zoom, [learn how to use the Zoom Desktop Client.](https://support.zoom.us/hc/en-us/articles/201362033-Getting-Started-on-PC-and-Mac)

#### **Do you need an account to use Zoom?**

A Zoom account is not required if you are strictly joining Zoom Meetings as a participant. If someone invites you to their meeting, you can join as a participant without creating an account.

#### **How do I signup for Zoom?**

You can sign up for a free Zoom account at [zoom.us/signup.](http://zoom.us/signup)

#### **How do I join a Zoom meeting?**

You can join a meeting by clicking the meeting link or going to join.zoom.us and entering in the meeting ID. Learn [more about joining](https://support.zoom.us/hc/en-us/articles/201362193) a meeting.

#### **How do I join computer/device audio?**

On most devices, you can join computer/device audio by clicking Join Audio, Join with Computer Audio, or Audio to access the audio settings. [Learn more about connecting your audio.](https://support.zoom.us/hc/en-us/articles/201362283-How-Do-I-Join-or-Test-My-Computer-Audio-)

#### **Do I have to have a webcam to join on Zoom?**

While you are not required to have a webcam to join a Zoom Meeting or Webinar, you will not be able to transmit video of yourself. You will continue to be able to listen and speak during the meeting, share your screen, and view the webcam video of other participants.